### **LaTeX for Mathy Endeavors**

(Somewhat) Advanced LaTeX (and Related Matters)

#### Joshua E. Hill

Department of Mathematics, University of California, Irvine

Anteater Mathematics Club March 3, 2013 http://bit.ly/1mQTl9o

v1.00, compiled March 18, 2014

### Section 1

### Introduction

### Introduction

- ► We'll talk through some basic LaTeX workflow.
- Common tools and patterns within LaTeX.
- I'll mention what I consider the most useful packages and tools.
- ► We'll see many examples.
- We'll look at making presentations in LaTeX with BEAMER.
- Some general comments on support tools and typography.

### Section 2

### **General LaTeX**

### **Outline**

- 1 Introduction
- 2 General LaTeX
  - General LaTeX Principles
  - Macros
  - Structuring Your Document
  - References Within a Paper
  - Bibliographies
- **3** Useful Environments and Packages
- 4 LaTeX Classes
- 5 Presentations using BEAMER

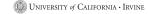

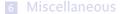

## **General Principles**

- ► The layout of documents is profoundly complicated.
- (If you don't think so, then you're wrong.)
- ► Thousands of people who care about typesetting have tried to make LaTeX's default behavior at least *acceptable*.
- ► Unless you have made a study of typography, LaTeX's default behavior is very likely better than your desired behavior.
- ► In general, trust LaTeX. Your life will be better for it.

# Separation of Roles: Document Author

#### While writing a document:

- You shouldn't be concerned with its eventual layout.
- You should be concerned with expositional clarity.
- You should remember that your .tex files have three classes of audiences.
  - 1. The PDFTeX / XeTeX / LuaTeX typesetting engine.
  - 2. Your collaborators (even if you don't presently have any).
  - 3. Your future self.
- ► The second two audiences benefit from easy to read .tex files where your intent is obvious.

# Separation of Roles: LaTeX Jockey

- ► A LaTeX environment must be set up.
- ► A document class must be selected and configured.
- ► Almost any non-trivial document requires some macros.

### Separation of Roles: Final Typographical Review

- Most documents never really get treated this way.
- ► It's madness to make small typographical tweaks prior to the finalized document.
- Final spacing / pagination review.
- Make sure that the document pagination doesn't interfere with the reader's task.
- Comment why you make tweaks, and make it so that you can search out these tweaks.

### **Role Workflow**

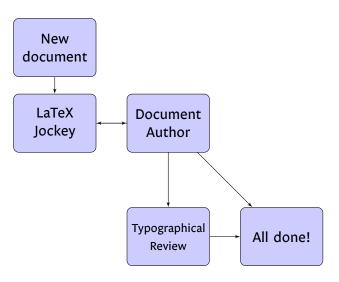

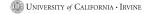

### Outline

- 1 Introduction
- 2 General LaTeX
  - General LaTeX Principles
  - Macros
  - Structuring Your Document
  - References Within a Paper
  - Bibliographies
- Useful Environments and Packages
- 4 LaTeX Classes
- 5 Presentations using BEAMER

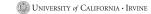

#### **Macros**

- Macros bridge the gap between author intent and how it's typeset.
- Your main goals should be
  - Structuring the macro so that it's obvious how to use it.
  - Making it read well in code.
- ▶ Notation details are easy to modify later (change it in one place).
- Math has many conflicting notations, and macros help you move between them.
- Changing the macro interface is painful. Every place the macro is used must be updated.

### A Simple Macro Example

#### Example

"The positive real numbers":

\newcommand{\thepositivereals}[{ \mathbb{R}^+ }

The code:

As \$\varepsilon \in \thepositivereals\$, we are done.

becomes:

As  $\varepsilon \in \mathbb{R}^+$ , we are done.

### A Macro with Parameters Example

#### Example

"The index of *H* in *G*":

\newcommand{\groupindex}[2]{ \left[ #2 : #1 \right] }

The code:

And we see that the  $\scriptstyle \Pi \$  is \$3\$.

becomes:

And we see that the [G:H] is 3.

Name your macro and order its parameters so that reading LaTeX code using the macro sounds like reading the typeset math.

### **Outline**

- 1 Introduction
- 2 General LaTeX
  - General LaTeX Principles
  - Macros
  - Structuring Your Document
  - References Within a Paper
  - Bibliographies
- 3 Useful Environments and Packages
- 4 LaTeX Classes
- 5 Presentations using BEAMER

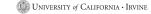

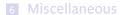

### **Describe the Document Structure**

- ► Make use of the \section and \subsection commands.
- ► If you don't like the formatting of the title sections, you can alter the default formatting.
- ► This allows you to use references (more later).
- ► This allows LaTeX to typeset your document more intelligently.
- This will make it easier to conform to some future style set (e.g., from a journal).

# An Example Article: Source

```
Example
\documentclass[12pt]{article}
\usepackage{lipsum}
\begin{document}
\title{Lorem Ipsum}
\author{Marcus Tullius Cicero}
\date{1st Century BC}
\maketitle
\begin{abstract}
\lipsum[1]
\end{abstract}
\section{First Section}
\lipsum[2]
\subsection{First Subsection}
\lipsum[3]
\end{document}
```

### An Example Article: Compiled

#### Lorem Ipsum

Marcus Tullius Cicero

### 1st Century BC

Leven ipsems oblev sit saste, consections adjuscing sit. De pure side, vondulum at , place and a, subjective pixe, sibe. Combine the class gavella manie. Non sent libers, nammany eget, consections that gavella manie. Non sent libers, nammany eget, consections are consected to the consection of the consection of the

#### 1 First Section

Nam dui ligala, fringilla a, enismod sodalos, sellicitadis vel, wisi. Mosti soarto forum noi jubo Nam lacui libero, perdiam al, Joberto itsu, thrixios eta citation. Donce aliquet, tetro sol accumsan bibendum, erat ligala aliquet selli solo solo accumsan bibendum, erat ligala aliquet magas, vitas cenara coli muttu an in Mariba cenel vin dishurboriu moliis. Suspondiase ut massa. Cras nec ante. Pellentosque as milla. Cum socia montope penatilise of magais fos partitutan montos, neacertur dichultus mus. Aliquam incichum turna. Nulla ullianeceper vestibulum turpis. Pellentosque cumosa hettas murrile.

#### 1.1 First Subsection

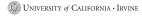

### **Outline**

- 1 Introduction
- 2 General LaTeX
  - General LaTeX Principles
  - Macros
  - Structuring Your Document
  - References Within a Paper
  - Bibliographies
- **3** Useful Environments and Packages
- 4 LaTeX Classes
- 5 Presentations using BEAMER

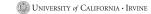

### References Within a Document

- Almost anything (sections, tables, figures, etc.) in LaTeX can be given a label with \label{ marker }
- You can then refer to these elsewhere in the document using \ref{ marker } or \pageref{ marker }.
- ► Note that references will generally require (at least) two compilations.
- ▶ There are several programs to help out the re-compile process:
  - If you use MiKTeX, you can use the program texify.
  - latexmk
  - rubber

# References Example: Code

### Example

```
\documentclass[12pt]{article}
\begin{document}
\section{First Section}
\label{section:first}
As we'll further develop in section \ref{section:firstsubsection},
we'll see this is evidently true.
We'll return to this theme in section \ref{section:secondsection}.
\subsection{First Subsection}
\label{section:firstsubsection}
We returned to the theme present in section \ref{section:first}
earlier than expected!
\section{Second Section}
\label{section:secondsection}
On page \pageref{section:first}, we first encountered the topics
that we now go on to develop.
\end{document}
```

# References Example: Results

#### 1 First Section

As we'll further develop in section 1.1, we'll see this is evidently true. We'll return to this theme in section 2.

#### 1.1 First Subsection

We returned to the theme present in section 1 earlier than expected!

#### 2 Second Section

On page 1, we first encountered the topics that we now go on to develop.

### **Outline**

- 1 Introduction
- 2 General LaTeX
  - General LaTeX Principles
  - Macros
  - Structuring Your Document
  - References Within a Paper
  - Bibliographies
- **3** Useful Environments and Packages
- 4 LaTeX Classes
- 5 Presentations using BEAMER

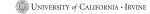

# **Getting Bibliographic Information**

- 1. Assemble your bibliographic entries yourself.
  - Get the physical publication.
- 2. Get bibliographic information from reputable sites (e.g., MathSciNet).
- 3. In any case, manually check your references!

#### **General Guidelines**

- Don't use shortened journal names in your bibliography.
  - Who will know that "Gött. Nachr. (1919)" is really "Nachrichten von der Königlichen Gesellschaft der Wissenschaften zu Göttingen, Mathematisch-physikalische Klasse aus dem Jahre 1919"
- Do include MR codes, ideally the modern version.
- ► Do include URLs where useful, but be aware that URLs are transitory.
- Write the author's name as they do in the paper you cite. (e.g., "Gauss" vs "Gauß")
- Include AMS standard romanizations, but reference alternate depictions of the name for clarity. (e.g., Chebotarev vs Chebotaryov vs Chebotarëv vs Чеботарёв vs Чоботарьов)
- Languages change, but old documents do not.

# Bibliography Example: bib file

### Example

```
@book{LidlNiederreiter1997,
    author={Rudolf Lidl and Harald Niederreiter},
   title={Finite Fields},
    publisher={Cambridge University Press},
   vear={1997}
@incollection{LauderWan2008countingpoints,
    author = {Alan G. B. Lauder and Daging Wan},
    title = {Counting points on varieties over finite fields of small
    characteristic},
    booktitle = {Algorithmic Number Theory},
    editor = {J.P. Buhler and P. Stevenhagen},
    pages = \{579 - 612\},
    organization = {Mathematical Sciences Research Institute
    Publications },
    publisher = {Cambridge University Press},
   year = \{2008\}
```

# Bibliography Example: tex file

\documentclass[12pt]{article}
\bibliographystyle{plain}

### Example

```
\begin{document}
\section{First Section}
\label{section:first}
A good math book \cite{LidlNiederreiter1997}, a rainy day
and a pot of tea.
I translated one of Uchiyama's 1954 papers \cite{MR0068581},
though I don't speak French (or Japanese).
My image set counting algorithm was originally based on Lauder and Wan's
point counting algorithm \cite{LauderWan2008countingpoints}, but this
algorithm is no longer the fastest general purpose algorithm known.
\bibliography{small}
\end{document}
```

# Bibliography Example: Results

#### 1 First Section

A good math book [2], a rainy day and a pot of tea.

I translated one of Uchiyama's 1954 papers [3], though I don't speak French (or Japanese).

My image set counting algorithm was originally based on Lauder and Wan's point counting algorithm [1], but this algorithm is no longer the fastest general purpose algorithm known.

#### References

- Alan G. B. Lauder and Daqing Wan. Counting points on varieties over finite fields of small characteristic. In J.P. Buhler and P. Stevenhagen, editors, *Algorithmic Number Theory*, pages 579 – 612. Cambridge University Press, 2008.
- [2] Rudolf Lidl and Harald Niederreiter. Finite Fields. Cambridge University Press, 1997.
- [3] Saburô Uchiyama. Sur le nombre des valeurs distinctes d'un polynôme à coefficients dans un corps fini. Proceedings of the Japan Academy, 30:930– 933, 1954.

#### Section 3

# Useful Environments and Packages

### **Outline**

- 1 Introduction
- 2 General LaTeX
- Useful Environments and Packages
  - Basic Math Primitives
  - General utility packages
  - tikz and subfigure
- 4 LaTeX Classes
- 5 Presentations using BEAMER
- 6 Miscellaneous

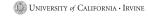

#### Theorem environment

- ► The amsthm package provides a way to specify the formal definitions / theorems / proofs in your work.
- ► This is the theorem environment.
- ➤ You specify what you want to call the environment (Theorem, Proposition, Lemma, etc.)
- ► It keeps track of numbering. (There are options, obviously)

### Theorem Example: Code

\documentclass[12pt]{article}

#### Example

```
\usepackage{amsthm}
\newtheorem{theorem}{Theorem}
\begin{document}
\begin{theorem}
\label{theorem:soggyspain}
The rain in Spain falls mainly in the plain.
\end{theorem}
\begin{proof}
Where is that soggy plain? IN SPAIN! IN SPAIN!
\end{proof}
As theorem \ref{theorem:soggyspain} shows us, all rain falls in
Spain (up to an additive constant).
\end{document}
```

### Theorem Example: Result

Theorem 1. The rain in Spain falls mainly in the plain.

Proof. Where is that soggy plain? IN SPAIN! IN SPAIN!

As theorem 1 shows us, all rain falls in Spain (up to an additive constant).

# The booktabs package and tabular environment

- ► There are many ugly tables in the world.
- You don't need to make it worse!
- The default LaTeX tabular environment doesn't do spacing very well.
- It encourages rather bad behavior.

### **Table Etiquette**

- Never use vertical rules.
- Never use double rules.
- ▶ Put units in the column heading.
- Always proceed a decimal by a number (0.1, not .1).
- Do not use "ditto" signs, or their analog.

### booktabs tabular example: Code

```
Example
\begin{table}[h]
\centering
\caption{Left and right cosets of H = \{(1), (12) \} < S \}
\begin{tabular}{c c c}
\toprule
$\sigma$ & $\sigma H$ & $H \sigma$ \\
\midrule
$(1)$ & $H$ & $H$ \\
$(1 2)$ & $H$ & $H$ \\
\{(13), \{(13), (123)\} = H 2 \} \{(13), (132)\} = \{\} 2H \} \setminus
(2 3) & \{(2 3), (1 3 2)\} = H_3 & \{(2 3), (1 2 3)\} = {}_3H
(1 2 3) & \{ (1 2 3), (13) \} = H 2 $ & <math>\{ (1 2 3), (23) \} = \{ \} 3H \} 
(1 3 2) & \{(1 3 2), (23) \} = H_3 & \{(1 3 2), (13) \} = {}_2H
\bottomrule
\end{tabular}
\end{table}
```

## booktabs tabular example: Result

Table: Left and right cosets of  $H = \{(1), (12)\} < S_3$ 

| σ     | $\sigma H$              | Нσ                          |
|-------|-------------------------|-----------------------------|
| (1)   | Н                       | Н                           |
| (12)  | Н                       | Н                           |
| (13)  | $\{(13), (123)\} = H_2$ | $\{(13), (132)\} = {}_{2}H$ |
| (23)  | $\{(23),(132)\}=H_3$    | $\{(23), (123)\} = {}_{3}H$ |
| (123) | $\{(123), (13)\} = H_2$ | $\{(123), (23)\} = {}_{3}H$ |
| (132) | $\{(132),(23)\}=H_3$    | $\{(132), (13)\} = {}_{2}H$ |

- 1 Introduction
- 2 General LaTeX
- 3 Useful Environments and Packages
  - Basic Math Primitives
  - General utility packages
  - tikz and subfigure
- 4 LaTeX Classes
- 5 Presentations using BEAMER
- 6 Miscellaneous

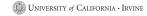

## The geometry package

- Provides a reasonable way to change your margins.
- If you want to change your margins, use this package.
- ▶ \usepackage
  [top=1in,bottom=1in,left=1in,right=1in]{geometry}
- ► It may not be clear how wonderful this is if you've never tried to do this manually...

## The fancyhdr package

- Can be used to provide information in headers and footers.
- Please use with judgement.
- It's easy to make your page much too busy looking.

## fancyhdr Example

Math 250A Joshua E. Hill

Loren ipsum dode eit auset, consecteture zülipieing elli. Ut purus elli, vestlichim ust, placerat as, sülipieing vitas, elli, Curistiuri dictum gravitin murits. Nam areu libero, neummy eget, consecteture id, viulpiatate a, magan. Donce vehicula sugue en nepes Pel-Mantis ul teo. Cara vivera mateut homose sem. Nulla et lettus vestledism uma mis finqilla ultirese. Plauellas en tellus sit auset tortor gravita placerat. Integer supien est, icasidi, in pretium quis, vivera as, emm. Pennene et gest sem vel bos ultires hiberalm. Aescan faurbus. Medit door milit, malessada en, publinar st, mollis se, milha. Carabitur autore agustivi quis, dama Duli esque est sit auset torto di gravita travaria, as, excuman delidar, agustivi quis, dama Duli esque est sit autore vid direisina travaria, as cumana delidar, agustivi quis, dama Duli esque est sit autore vid direisina travaria.

Page 1 of 1

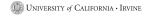

## The hyperref package

- Automatically makes LaTeX references into hyperlinks that can be clicked on.
- Makes URLs (set using \url) into hyperlinks that can be clicked on.
- Allows you to embed PDF authorship information (and other metadata).

## The comments package

- Allows you to treat blocks of text as a comment.
  - Start block with \begin{comment}.
  - End block with \end{comment}.
- Allows for deactivating unused code that you may later want.
- Allows you to provide detailed comments, which may be useful because:
  - Complicated LaTeX can be difficult to parse, and you may want to be able to determine what you did later (and why).
  - Your collaborators need to know what you intended.

- 1 Introduction
- 2 General LaTeX
- Useful Environments and Packages
  - Basic Math Primitives
  - General utility packages
  - tikz and subfigure
- 4 LaTeX Classes
- 5 Presentations using BEAMER
- 6 Miscellaneous

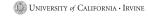

## TikZ/PGF and LaTeX generated figures

- You can spend time learning many different specialized diagram LaTeX languages...
- ► That will each fail you, generally at the worst possible time...
- Alternately, you can learn one rather complicated environment that can do almost everything well.
- I suggest that you learn TikZ and PGF.
- Examples: http://www.texample.net/tikz/examples/

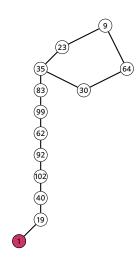

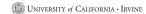

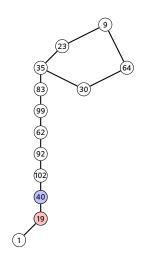

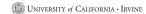

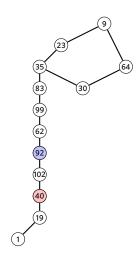

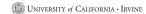

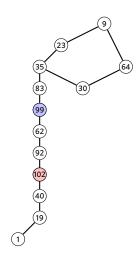

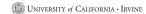

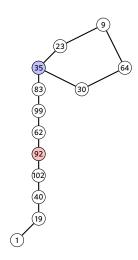

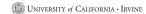

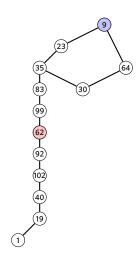

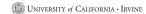

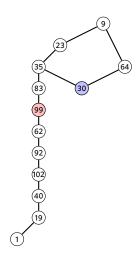

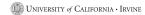

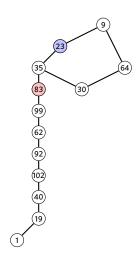

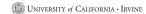

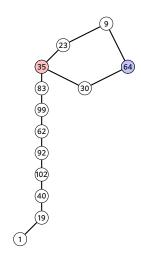

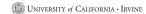

# $\rho, \rho, \rho$ your

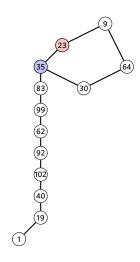

# $\rho, \rho, \rho$ your boat...

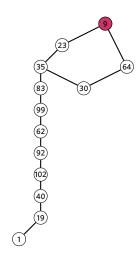

## A static example (using subfigure)

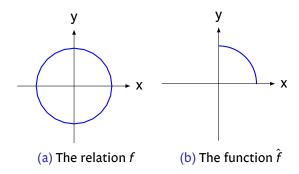

# A Graph

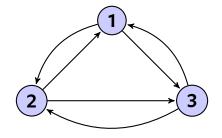

## A Venn Diagram (also using subfigure)

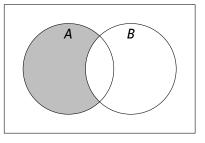

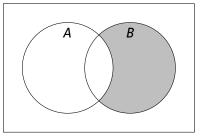

(a) 
$$A - B$$

(b) 
$$B - A$$

#### Section 4

#### LaTeX Classes

- 1 Introduction
- 2 General LaTeX
- 3 Useful Environments and Packages
- 4 LaTeX Classes
  - article
  - letter
  - moderncv
  - memoir
- 5 Presentations using BEAMER
- 6 Miscellaneous

## Article: What if I told you...

- ► Most of the examples used thus far are from the article document class.
- ▶ What follows are some non-standard looking examples.

#### **Article II: Invitation**

As a Distinguished Member of the Mathematics Graduate Bregram, You (and a Guest) are Cordially Invited to

#### A Plea for Man

6pm on Friday August 5th, 2011 at the Pulo Verde Community Center.

An Evening of Entertainment Featuring:

Amused to Death by Roger Waters
Children of Men directed by Alfonso Cuarón
Ein deutsches Requiem by Johannes Brahms

Refreshments Served:
Willful Ignorance,
Whiskey Induced Numbness,

← and →
Merciful Oblivion

Répondez S'il Vous Plaît &

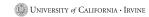

#### **Article III: Birth Announcement**

# Joshua Erin Hill & Laura Michelle Fulton

are proud to announce the birth of their daughter

# Amélie Sophia Hill

at 10:10am on Wednesday November 23rd, 2011

æ

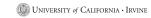

- 1 Introduction
- 2 General LaTeX
- **3** Useful Environments and Packages
- 4 LaTeX Classes
  - article
  - letter
  - moderncy
  - memoir
- 5 Presentations using BEAMER
- 6 Miscellaneous

### Letter: Everyone Needs to Send One at Some Point

- You will likely need to create letters at some point in your career.
- ➤ You've likely become accustomed to nice looking documents...
- MS Word doesn't produce nice looking documents... ever...
- LaTeX to the rescue!

#### Letter: An Open Letter to the Kansas School Board

 each for the colors of memory and it has being being the colors of the colors of the c

express description, and description by a model for distribution to be deligned.
Since you were forcion to which the deposite interaction and confidence and and confidence and and confidence and and confidence and confidence and co

- 1 Introduction
- 2 General LaTeX
- **3** Useful Environments and Packages
- 4 LaTeX Classes
  - article
  - letter
  - moderncv
  - memoir
- 5 Presentations using BEAMER
- 6 Miscellaneous

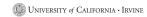

## Moderncv: A Résumé for a Pigeon

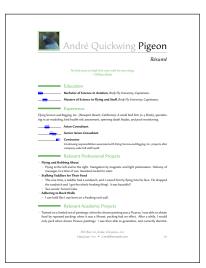

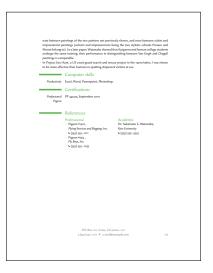

- 1 Introduction
- 2 General LaTeX
- **3** Useful Environments and Packages
- 4 LaTeX Classes
  - article
  - letter
  - moderncv
  - memoir
- 5 Presentations using BEAMER
- 6 Miscellaneous

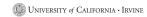

#### Section 5

## Presentations using BEAMER

#### **General Guidelines**

- Make your slides easy to read.
- Include a small amount of information per slide. (Plan on about a minute per slide)
- ► Color scheme: Easy to read, and don't make their eyes bleed.
- Give them a sense of how much is left (slide numbers).
- Don't rush the presentation.
- Give copies of the slides for reference.
- Minimize your use of "uncovering", fading between slides, and other such ridiculousness.

### Choosing a BEAMER theme / color set

- ► Combinatorics being what it is, there are many options.
- ► The internet to the rescue:

http://www.hartwork.org/beamer-theme-matrix/

#### **BEAMER Problems**

- ► BEAMER is wildly complicated.
  - Sometimes complicated things don't work with each other...
- BEAMER is slow.
- Using BEAMER makes errors very difficult to find.
- ► A trick: Use the comment environment to strike out chunks of your slide set to find the error.

### Section 6

# Miscellaneous

### **Outline**

- 1 Introduction
- 2 General LaTeX
- 3 Useful Environments and Packages
- 4 LaTeX Classes
- **5** Presentations using BEAMER
- 6 Miscellaneous
  - Some Comments on Typography
  - Change Management
- 7 Conclusion

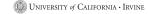

### **Typography**

- Like any craft that has existed for thousands of years, the area of typography is vast.
- ► Options:
  - Don't change from the defaults and adopt hopefully reasonable defaults.
  - 2. Try to develop an informed opinion.
- For the second approach, I love the book The Elements of Typographic Style by Robert Bringhurst.

## **Typography**

- ► As a first approach, find a book that you consider well made, and mimic its style.
- ► I love the typesetting in
  - Donald Knuth's The Art of Computer Programming.
  - Michael Spivak's Calculus.

# Your Typeface Choice Conveys Meaning

Your choice of typeface says something about:

- ► Your material
- ► Your thoughts about your audience
- ► You

Choose wisely!

# Someone Here is in Kindergarden I'm not Saying Who, But I Have a Ph.D.

His Supreme Excellency The Right Honorable (Full) Professor Dr. Magnus V. Important, Ph.D., OBE

Department of Mathematics, Transcendent Energy University

Anteater Mathematics Club March 3, 2013

1/1

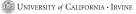

# My Book Report on Egypt

(Absolutely Not a Copy of the Wikipedia Article)

Little Danny Birtwistle (design by James Cameron)

Sesame Street Elementary School, Room 14B

Anteater Mathematics Club March 3, 2013

1/1

### **Outline**

- 1 Introduction
- 2 General LaTeX
- **3** Useful Environments and Packages
- 4 LaTeX Classes
- **5** Presentations using BEAMER
- 6 Miscellaneous
  - Some Comments on Typography
  - Change Management
- 7 Conclusion

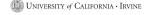

# Keeping up with the Joneses (and Other co-Authors)

- You may regret some change you made, and want to revert to a prior version.
- ➤ Your co-authors may not keep you well informed of their changes.
- Editors are surely not going to keep you well informed of their changes.
- You may want to keep track of how your paper changes over time.
- Such problems are solved using some sort of revision control system.
- There are many such systems.
- ► I use SVN. You can make your own choice, but it's better to choose early.

### Section 7

## Conclusion

#### Conclusion

- We talked through some basic LaTeX workflow.
- We looked at some common tools and patterns within LaTeX.
- We saw a bunch of useful packages and tools.
- We saw many examples.
- We saw how to make make presentations in LaTeX with BEAMER.
- There were some concluding comments on support tools and typography.

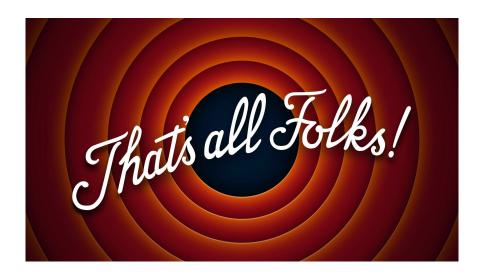

# Thank You!

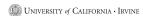

## Colophon

- ► The principal font is Evert Bloemsma's 2004 humanist san-serif font Legato. This font is designed to be exquisitely readable, and is a significant departure from the highly geometric forms that dominate most san-serif fonts. Legato was Evert Bloemsma's final font prior to his untimely death at the age of 46.
- Math symbols from the MathTime Professional II (MTPro2) fonts, a font package released in 2006 by the great mathematical expositor Michael Spivak.
- ► The URLs are typeset in Luc(as) de Groot's 2005 Consolas, a monospace font with excellent readability.